## **Maxtor Central Axis 1tb [Manual](http://new.inmanuals.com/get.php?q=Maxtor Central Axis 1tb Manual)** >[>>>CLICK](http://new.inmanuals.com/get.php?q=Maxtor Central Axis 1tb Manual) HERE<<<

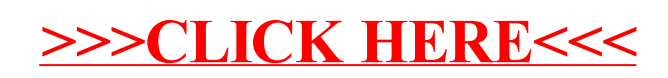